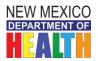

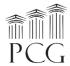

# New Mexico HCBS Rate Study Personnel Roster Instructions

The State of New Mexico Department of Health (DOH) Developmental Disabilities Supports Division (DDSD) has contracted with Public Consulting Group, Inc. (PCG) to perform a rate study to identify the time, effort, and costs associated with providing HCBS waiver services to recommend reimbursement rates for the following waiver services:

- Developmental Disabilities
- Medically Fragile
- Mi Via (In-home Living Supports and Consultant services only)

PCG will use HCBS waiver-specific expenses from the cost reports and this personnel roster to propose rate recommendations to DDSD that reflect the costs associated with the HCBS waivers. PCG is available to the three waiver service providers throughout this engagement via the following toll-free help line and email:

• Toll Free Help Line: 1-(844)-225-3658

• Email Account: <u>NMHCBSRateStudy@pcgus.com</u>

The above help line and email account are available to all agency staff for any questions related to the personnel roster or cost report. The help line and email account are both actively monitored during normal business hours (9 a.m. to 5 p.m. Eastern Time). If a PCG employee does not answer the help line, please leave a voicemail and we will return your call as soon as possible. PCG will respond to all calls and emails within one business day. The email account will also serve as the repository for all cost report, and personnel roster submissions.

### **Personnel Roster Overview**

The goal of the personnel roster is to gather personnel costs associated with providing HCBS waiver services to propose rate recommendations to DDSD. All **currently active employees** and **subcontractors** that deliver services under the Developmental Disabilities, Medically Fragile, and Mi Via waivers should be included in the personnel roster. We encourage you to include all **direct service staff** and **administrative staff** on the roster so that we have the most accurate personnel costs. There are two different tabs to separate direct service staff from administrative staff.

The personnel roster form is based in a Microsoft Excel workbook (.xlsx) that is compatible with Microsoft Excel 2003, 2007, 2010, 2013, and 2016.

One workbook for each provider agency should be submitted to PCG electronically. If your agency provides services under multiple waivers, your agency only needs to submit one roster and columns H-J will capture the amount of time each employee is allocated to each waiver.

#### Section 1: Important agency information

- 1. Select your **Provider Name** from the dropdown menu
  - a. If your provider is not listed, please contact PCG

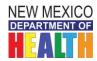

**HCBS Program Name (if different)** 

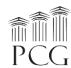

- 2. Select the HCBS Program Name (if different)
- 3. Select your Provider IRS Tax Status from the dropdown menu
  - a. For-Profit
  - b. Government
  - c. Nonprofit

| New Mexico Developmental Disabilities Supports Division | n                       |
|---------------------------------------------------------|-------------------------|
| <b>HCBS Medicaid Waiver Programs</b>                    |                         |
| Active Personnel Roster                                 |                         |
|                                                         | Provider IRS Tax Status |

### Section 2: Names and titles of personnel

- Full Name or Employee ID: Enter provider's full name or ID if the provider wishes to de-identify.
- <u>Employee or Subcontractor</u>: Use the dropdown menu to indicate whether the personnel are an employee if employed by the agency or subcontractor if hired through a contact with an outside organization
- <u>Primary Title by Profession</u>: Use the dropdown menu to indicate the appropriate title for the personnel based on their primary function for HCBS services. These are differentiated by waiver so please choose the one that is applicable to the right waiver. The waver name will be abbreviated after each title.
  - a. For example, it will say "Audiologist DD" to indicate the Developmental Disabilities waiver

| Developmental Disabilities                   | Medically Fragile                           | Mi Via                          |
|----------------------------------------------|---------------------------------------------|---------------------------------|
| Audiologist                                  | Behavioral Support Consultant               | Consultant                      |
| Behavioral Support Consultant                | Certified Nursing Assistant                 | In-Home Living Support Provider |
| Case Manager                                 | Certified Occupational Therapy<br>Assistant | Other                           |
| Cognitive Rehab Therapist                    | Home Health Aide                            |                                 |
| Community Inclusion Aide                     | Licensed Dietitian                          |                                 |
| Dental Assistant                             | Licensed Nutritionist                       |                                 |
| Dentist                                      | Licensed Practical Nurse                    |                                 |
| Dietitian (RD/LD)/Nutritionist               | Nurse Case Manager                          |                                 |
| Direct Support Staff-Community               | Occupational Therapist                      |                                 |
| Direct Support Staff-Employment              | Office Administrator                        |                                 |
| Direct Support Staff-Residential             | Physical therapist                          |                                 |
| Driver (Transportation)                      | Physical therapist Assistant                |                                 |
| Home Health Aide/Certified<br>Medication Aid | Program Manager                             |                                 |
| Homemaker/In-Home Living Support             | Registered Dietician                        |                                 |
| Interpreter                                  | Registered Nurse                            |                                 |
| Job Aide                                     | Service Coordinator                         |                                 |
| Job Coach                                    | Specialized Foster Care Home                |                                 |
| Job Developer                                | Speech Therapist                            |                                 |
| Nurse (LPN)                                  | Supervisor                                  |                                 |

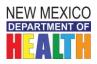

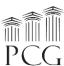

| N (DNI)                          | Other |  |
|----------------------------------|-------|--|
| Nurse (RN)                       | Other |  |
| Occupational Therapist           |       |  |
| Occupational Therapy Assistant   |       |  |
| Physical Therapist               |       |  |
| Physical Therapy Assistant       |       |  |
| Physician /Primary Care Provider |       |  |
| Program Manager                  |       |  |
| Psychologist                     |       |  |
| Respite Provider                 |       |  |
| Risk Evaluator                   |       |  |
| Service Coordinator              |       |  |
| Social Worker                    |       |  |
| Speech Therapist/Speech-Language |       |  |
| Pathologist                      |       |  |
| Supervisor                       |       |  |
| Other                            |       |  |

On the **Admin tab**, the title options are as follows:

CEO/Executive director
Vice President/Director
Management Administrative Staff
Finance Staff
Fundraising and Development Staff
Information Technology Staff
Other Administrative Staff

- <u>Secondary Title by Profession</u>: If your job title entails more than one profession, select a secondary title.
- Actual Title: type the job title of the personnel used in your agency.

 ${\it Please include ALL \ active \ employees \ AND \ subcontractors \ that \ may \ deliver \ HCBS \ waiver \ services.}$ 

| Full Name or Employee ID | Employee or Subcontractor? | Primary Title by Profession<br>(Select Other Professional<br>if Not Listed) | Actual Title |
|--------------------------|----------------------------|-----------------------------------------------------------------------------|--------------|
|                          |                            |                                                                             |              |
|                          |                            |                                                                             |              |
|                          |                            |                                                                             |              |

# Section 3: Hours worked, time allocated to waiver services, salaries and benefits

- #Hours Worked Annually: Indicate the number of hours the personnel work annually. This should include all hours paid, including Paid Time Off (PTO).
- <u>% Time Allocated to DD, MF, and MV Waiver Services.</u> Type the percentage of the personnel's time dedicated to DD, Medically Fragile, and Mi Via Waiver services.
- <u>% of Time Allocated to HCBS Waiver Services</u>: You do not need to enter anything into this field. It will populate based on these previous 3 columns and it should not exceed 100%.
- <u>Total Annual Salary or Amount Paid</u>: Type the total salary or amount paid to the personnel.

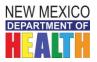

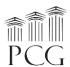

<u>Total Annual Fringe</u>: Type the total annual fringe benefits the personnel receives that your company
pays for. This should include worker's compensation, healthcare, retirement, and/or other fringe
benefits.

| # Hours Worked Annually<br>(or Paid if Exempt) | % Time Allocated<br>to DD Waiver<br>Services | % Time Allocated<br>to MF Waiver<br>Services | % Time Allocated<br>to MV Waiver<br>Services |
|------------------------------------------------|----------------------------------------------|----------------------------------------------|----------------------------------------------|
|                                                |                                              |                                              |                                              |
|                                                |                                              |                                              |                                              |
|                                                |                                              |                                              |                                              |
|                                                |                                              |                                              |                                              |

- <u>Total Annual Personnel</u>: You do not need to enter anything into this field. Total annual personnel expenses will automatically populate by summing the values from the "Total Salary" and "Total Fringe Benefits" columns.
- <u>Total Annual HCBS Personnel Expenses</u>: You do not need to enter anything into this field. This will automatically populate by multiplying "Total Annual Personnel" by the "% Time Allocated to HCBS Waiver Services" fields.

| <b>Total Annual</b> | Total Annual          |
|---------------------|-----------------------|
| Personnel           | <b>HCBS Personnel</b> |
| Expenses            | Expenses              |
| \$ -                | \$ -                  |
|                     |                       |
|                     |                       |

# **Returning the Personnel Roster to PCG**

- Ensure that the rate study materials are filled out completely.
- Please submit the completed personnel roster in Microsoft Excel format (not as a PDF) via email to <a href="mailto:NMHCBSRateStudy@pcgus.com">NMHCBSRateStudy@pcgus.com</a> on or before January 28th, 2019.